Espace pédagogique de l'académie de Poitiers > Arts plastiques > Enseigner > Le numérique au service des apprentissages > Séances pédagogiques incluant du numérique en arts plastiques [https://ww2.ac-poitiers.fr/arts\\_p/spip.php?article1556](https://ww2.ac-poitiers.fr/arts_p/spip.php?article1556) - Auteur : Bienvenu Grégoire

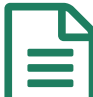

# publié le 12/03/2024  $\mathbf{E}^{s}$ Séance pédagogique incluant du numérique en arts plastiques : intégrer une composante numérique dans son travail plastique

Le numérique au service d'un projet artistique.

## *Descriptif :*

Le numérique au service d'un projet artistique.

*Sommaire :*

- Contexte et objectif de la séance
- Plus-value du numérique dans cette séance
- Modalités de mise en œuvre
- Déroulement de la séance
- Compétences travaillées
- Bilan critique de la séance

### Contexte et objectif de la séance

Quoi de plus banal que de dire que *"le numérique est partout*" bien qu'il serait plus juste de dire *"le numérique est partout sauf…*" et de citer, en exemple, un certain nombre de productions d'élèves.

Mais comme toute généralisation, celle-ci n'est que partiellement juste. Toutefois, elle ne doit pas nous dispenser de nous interroger sur les raisons qui font que, pour certain·e·s élèves, "*le numérique*" (encore faudrait-il le qualifier précisément) est un moyen peu convoqué dans leur pratique.

Afin d'inviter les élèves à considérer l'emploi du numérique dans leurs pratiques, une proposition de travail leur est formulée et intègre une demande aussi précise que vaste : "*votre travail contiendra une composante numérique*". Les réactions des élèves face à cette formulation arrivent rapidement. Elles seront abordées *infra* dans cet article. Pour en revenir aux objectifs : dans cette séance, on cherche à ouvrir les élèves aux occurrences du numérique et donc à les faire réfléchir à la multiplicité de ses acceptions. La demande d'intégration d'une composante numérique vient donc perturber pour certain·e·s élèves leurs habitudes et leurs facilités quand elle vient, pour d'autres, seulement conforter une pratique qui en intègre déjà certains aspects et pour qui il s'agira de prolonger et de varier son emploi.

Lors de la séance, des références sont proposées et montrent quelques facettes (seulement) de la variété de l'emploi du numérique dans des productions contemporaines de toutes natures. En effet, la "*composante numérique*" se trouve autant dans les shows [animés](https://www.centrepompidou-metz.fr/fr/programmation/exposition/refik-anadol) de Refik Anadol  $\mathbb{Z}$ , dans les objets [chorégraphiques](https://www.williamforsythe.com/installations.html?&pid=4&count=18&no_cache=1&detail=1&uid=65) motorisés de William Forsythe  $\mathbb{Z}$  que dans les peintures à l'huile de [Mireille](https://mireilleblanc.com/exhibition-views/) Blanc  $\mathbb{Z}$  ou d'Amélie [Bertrand](https://semiose.com/artiste/amelie-bertrand/)  $\mathbb{Z}$ .

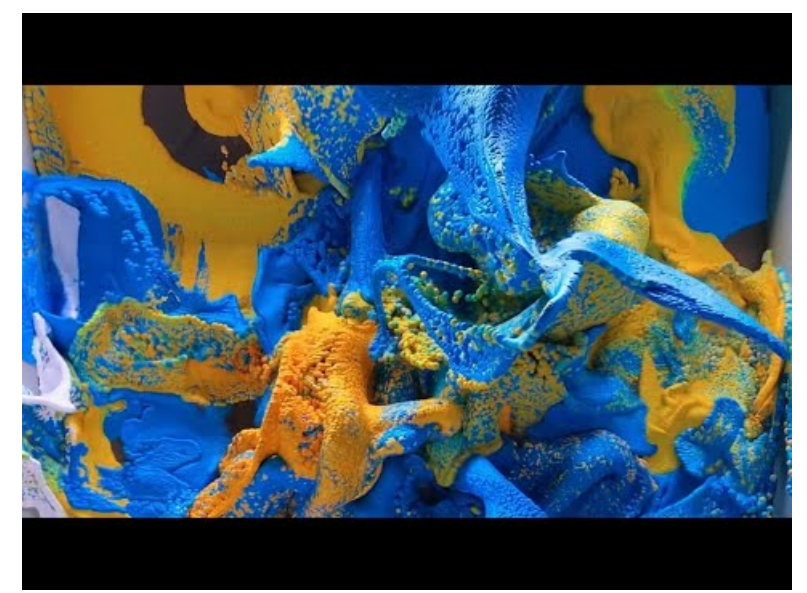

**Refik Anadol : Unsupervised - Machine Hallucinations, 2022 | MoMA** (Video [Youtube](https://www.youtube.com/watch?v=5Y384U-bOJo)) Refik Anadol : Unsupervised - Machine Hallucinations, 2022 | MoMA

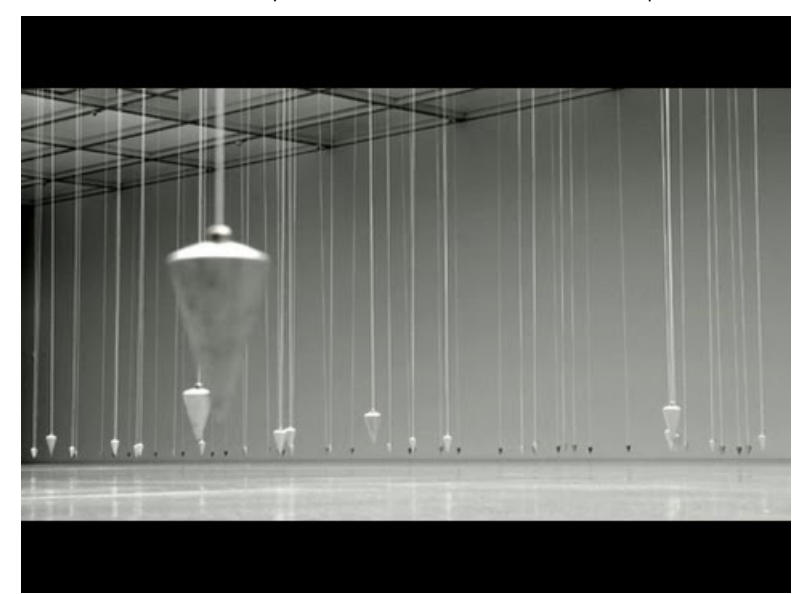

**William Forsythe - NOWHERE AND EVERYWHERE AT THE SAME TIME, NO.2** (Video [Youtube](https://www.youtube.com/watch?v=as1bQ6Xl_fg)) William Forsythe - NOWHERE AND EVERYWHERE AT THE SAME TIME, NO.2

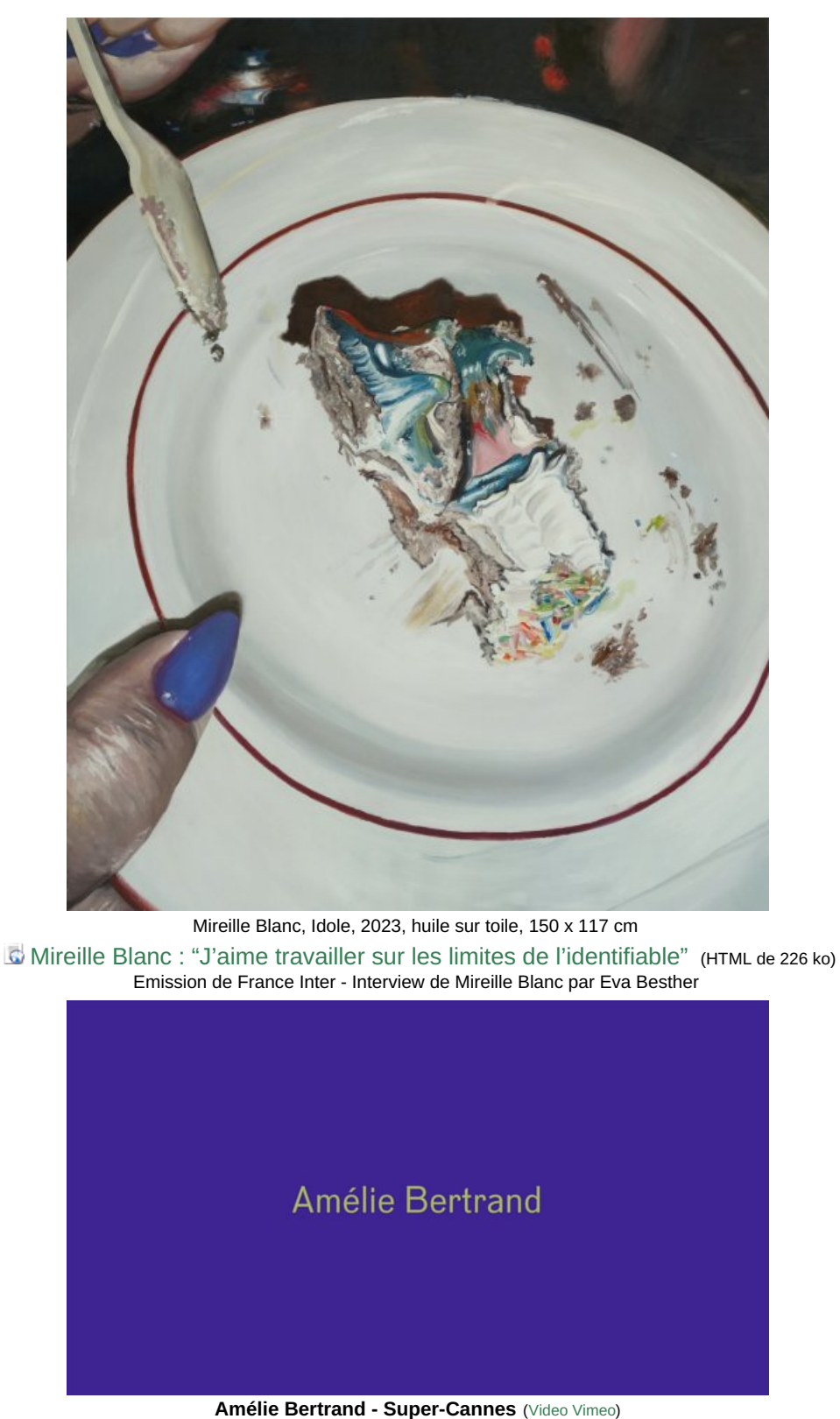

Présentation d'Amélie Bertrand

Intégrer une composante numérique dans le travail plastique à réaliser ne signifie donc pas nécessairement produire un travail numérique mais d'associer le numérique dans la réflexion et dans au moins une phase de la production du travail. Cette intégration permet de travailler plusieurs compétences qui seront précisées ci-dessous.

#### Plus-value du numérique dans cette séance

La séance permet d'abord aux élèves de s'interroger sur le terme de **numérique** (les outils, les contenus et les usages qui utilisent un langage binaire) et sur le terme de **composante** (élément d'un ensemble complexe). Mais surtout, la séance permet de chercher à tirer parti des outils, des contenus et des usages du numérique pour

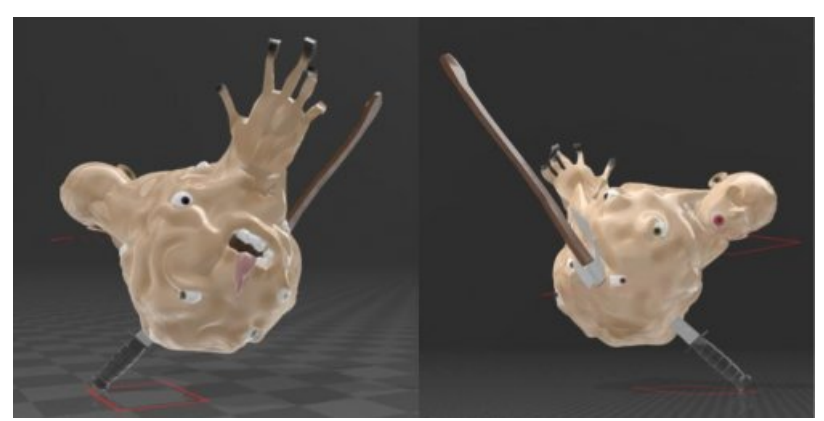

Travail d'élève (phase préparatoire - éléments 3D)

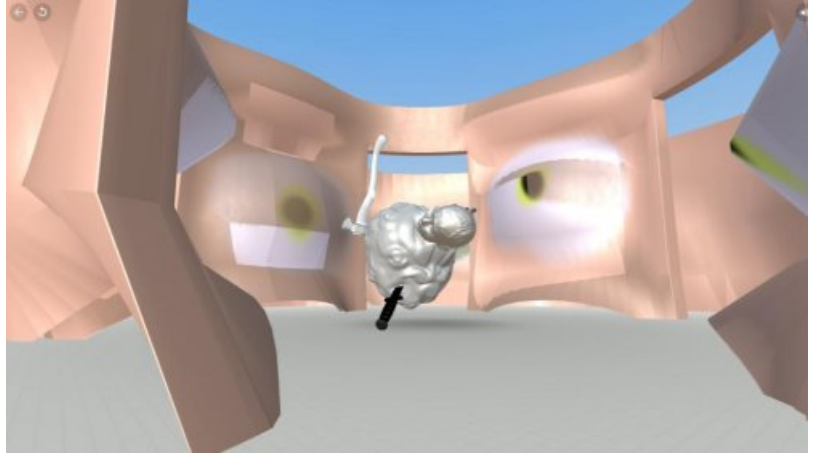

Travail d'élève (phase d'essai) - environnement VR

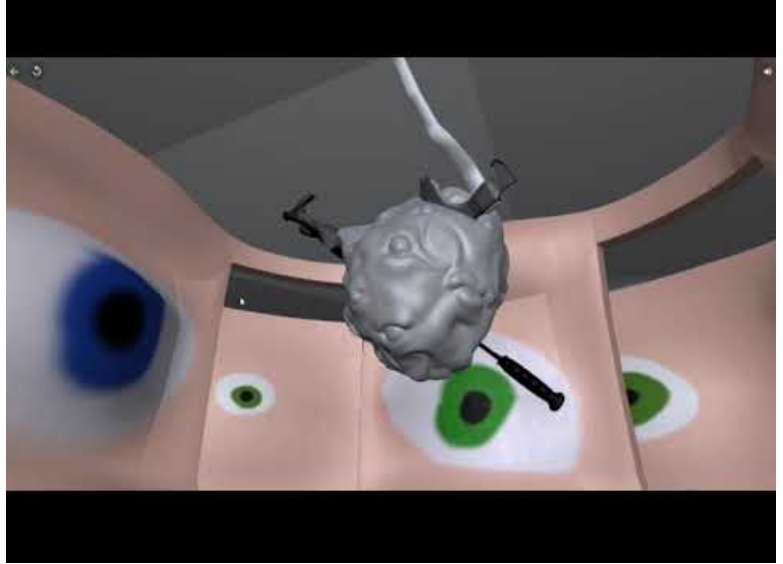

**Travail d'élève - projet "IRL-irréel"** (Video [Youtube](https://www.youtube.com/watch?v=Za4sCpvB_go)) Travail d'élève - projet "IRL-irréel"

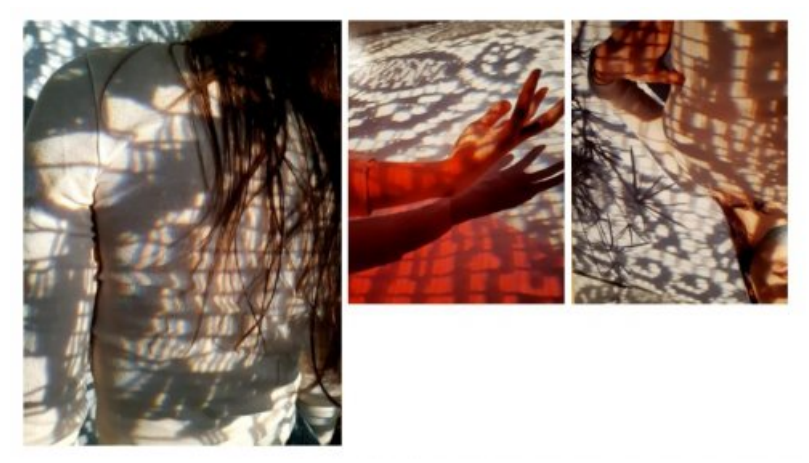

Travail d'élève (compositions de photographies numériques)

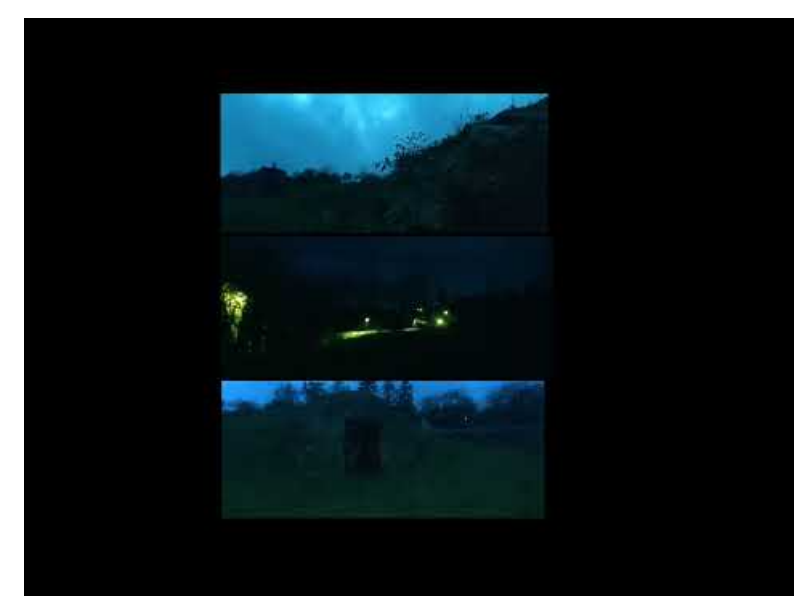

**Travail d'élève - projet "IRL et irréel" - KM** (Video [Youtube](https://www.youtube.com/watch?v=-XqJKVyTihQ)) Travail d'élève - projet "IRL et irréel" - KM

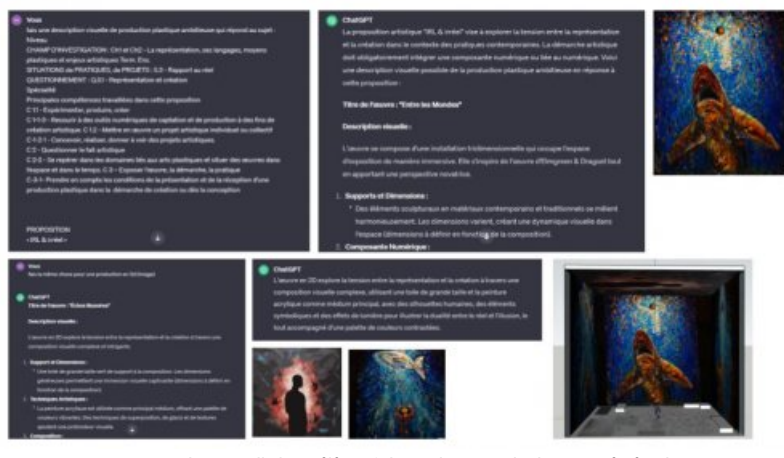

Processus de travail d'un élève faisant intervenir des IA génératives.

Note de l'élève pour préciser la [démarche](https://ww2.ac-poitiers.fr/arts_p/sites/arts_p/IMG/pdf/demarche_irl_irreel.pdf) utilisée. (PDF de 12.8 Mo) Note de l'élève pour préciser la démarche utilisée.

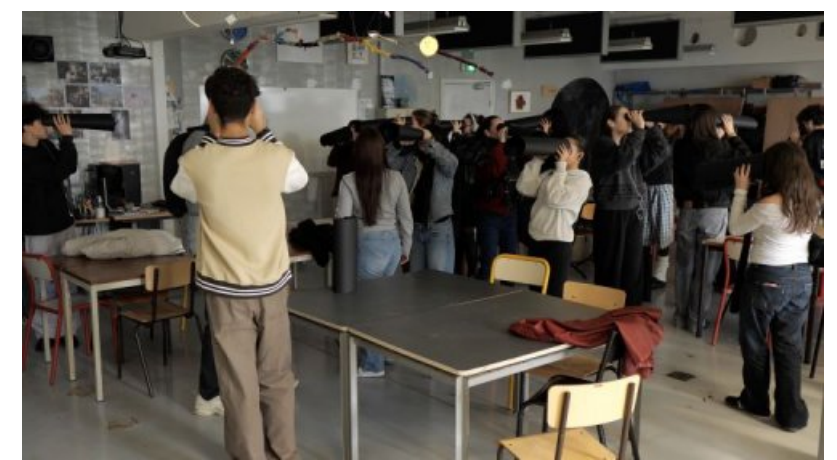

Photo d'une performance où les participants reçoivent des consignes de l'élève-auteur dans leurs oreillettes via une connexion audio (bluetooth). Instructions lors de la [performance](https://ww2.ac-poitiers.fr/arts_p/sites/arts_p/IMG/mp3/ma-voix-pendant-la-perf.mp3) (voix du performeur) (MP3 de 3.7 Mo) Instructions lors de la performance (voix du performeur)

#### Modalités de mise en œuvre

- Niveau éducatif : Terminale
- Durée : 1 séance de deux heures
- Applications numériques utilisées : au choix des élèves
- Pré-requis : aucun

#### Déroulement de la séance

La séance s'intègre dans une séquence qui travaille le champ d'investigation portant sur "La représentation, ses langages, moyens plastiques et enjeux artistiques" et qui propose une situation de pratique qui travaillera le rapport au réel. Le questionnement portera, lui, sur la représentation et la création (différences et points communs).

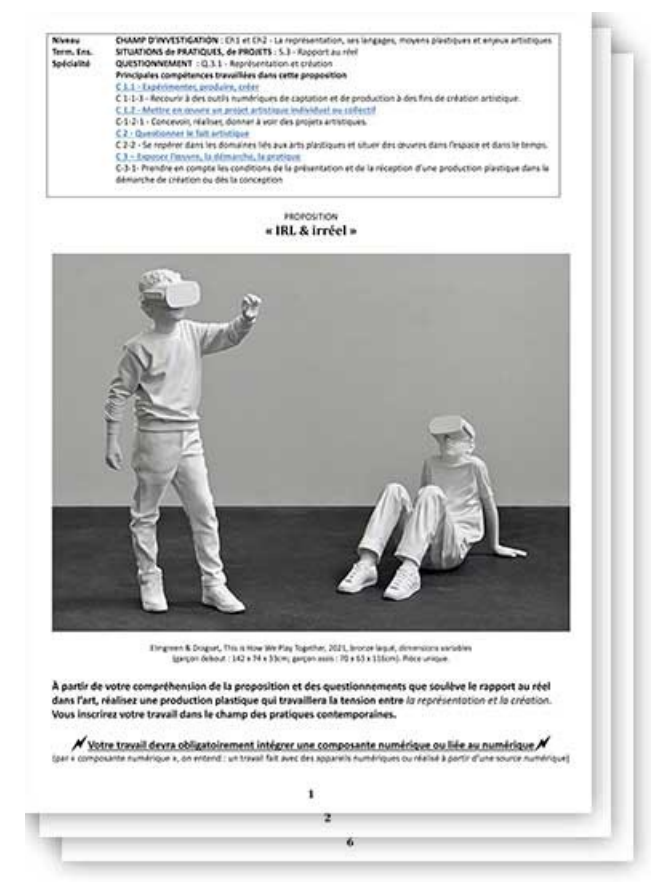

Dossier de projet "IRL & irréel"

L'ensemble du dossier de projet est présenté aux élèves. Associant questions, représentations, débats, exemples et présentation de références, cette première séance permet aux élèves de situer les enjeux du questionnement à travailler au regard de leur propre pratique, de leurs habiletés et de leurs désirs d'exploration de nouveaux champs

de pratique. Ainsi, la demande d'intégrer une composante numérique dans leur production vient interroger non seulement les moyens plastiques qu'ils vont convoquer pour réaliser leur production mais aussi les compétences de mise en œuvre d'un projet artistique.

S'il faut le préciser une nouvelle fois, l'objectif n'est pas d'orienter les élèves vers la réalisation de productions numériques mais bien d'intégrer le numérique dans une ou plusieurs phases de la conception et de la réalisation de la production plastique. Ainsi, en principe au moins, la variété des réponses doit être préservée.

Cette demande — qui peut aussi être qualifiée de "contrainte" — offre en tout état de cause une situation-problème que chaque élève devra relever en présentant, dans une note d'intention et dans une présentation orale, comment il s'en est emparé.

#### Compétences travaillées

- **Compétences disciplinaires** :
	- Expérimenter, produire, créer
		- Choisir et expérimenter, mobiliser, adapter et maîtriser des langages et des moyens plastiques variés dans l'ensemble des champs de la pratique.

et/ou

S'approprier des questions artistiques en prenant appui sur une pratique.

et/ou

- Recourir à des outils numériques de captation et de production à des fins de création artistique.
- Mettre en oeuvre un projet artistique individuel ou collectif
	- Se repérer dans les étapes de la réalisation d'une production plastique, en anticiper les difficultés éventuelles pour la faire aboutir.

**Compétences du CRCN** mises en œuvre par les élèves :

CRCN : consulter le tableau avec une entrée par [compétence](https://eduscol.education.fr/document/20389/download)  $\mathbb{Z}$ 

- Information et données
	- Mener une recherche et une veille d'information
	- Gérer des données
	- **Traiter des données**
- Communication et collaboration
	- **Interagir**
	- **Partager et publier**
	- **Collaborer**
	- S'insérer dans le monde numérique
- Création de contenus
	- Développer des documents textuels multimédia
	- Adapter les documents à leur finalité
	- **Programmer**
- **Compétences du CRCN-Edu** mises en œuvre par l'enseignant :
	- ▶ CRCN-Edu : Domaines et [compétences](https://eduscol.education.fr/document/47366/download) C
		- Environnement professionnel
			- Communiquer
			- Collaborer
			- Se former, développer une veille
			- Agir en faveur d'un numérique professionnel sûr et responsable
			- Adopter une posture ouverte, critique et réflexive
- Ressources numériques
	- Sélectionner des ressources
	- Concevoir des ressources
	- Gérer des ressources
- Enseignement Apprentissage
	- Concevoir
	- Mettre en œuvre
	- Évaluer au service des apprentissages
- Diversité et autonomie des apprenants
	- Inclure et rendre accessible
	- **Différencier**
	- **Engager les apprenants**
- Compétences numériques des apprenants
	- Développer les compétences numériques des apprenants
	- **Evaluer et certifier**

### Bilan critique de la séance

La séance permet de susciter une forte motivation et une vraie curiosité des élèves pour intégrer "une composante numérique" dans leur pratique au service d'un projet de création. Cette motivation et cette curiosité naît de ce que la demande relève, pour nombre d'entre eux, d'un véritable défi et d'une nouveauté dans leur pratique (à ce niveau d'exigence).

La demande, à l'intérieur du projet proposé, permet, pour chaque élève, de se situer dans sa pratique et dans les moyens habituellement convoqués. Elle offre enfin - par la présentation de références et le questionnement collectif du groupe qui en ressort — de regarder avec attention "la part de numérique" contenue dans nombre de productions actuelles.

Certaines références étonnent et surprennent tant elles réussissent, avec plus ou moins de subtilités, à associer "composante numérique" et médiums traditionnels (huile sur toile, dessin au fusain, etc.).

La difficulté relevée par les élèves consiste à définir leur projet final et à placer — dans la chaîne de production du travail — la composante numérique. Étonnés par l'ampleur que recouvre le champ du numérique, les élèves se demandent souvent si ce qu'ils réalisent comporte bien cette composante. Au fil du dialogue, dans un entretien d'explicitation, les élèves perçoivent le degré de pertinence de leur intégration de la composante. Enfin, souvent de peur que la composante numérique ne soit pas assez explicite, ils l'affirment tout au long du processus de réalisation et rendent, in fine, des productions numériques (VR, vidéos, photo numérique, etc.). Quelques élèves produisent toutefois des réalisations non numériques : installations, performance, volumes composés, etc.

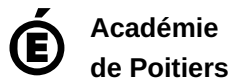

Avertissement : ce document est la reprise au format pdf d'un article proposé sur l'espace pédagogique de l'académie de Poitiers. Il ne peut en aucun cas être proposé au téléchargement ou à la consultation depuis un autre site.